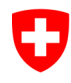

**Bundesamt für Informatik und Telekommunikation BIT** Swiss Government PKI

## **NICHT KLASSIFIZIERT**

## **Klasse B: LRAO Journal der Swiss Government PKI**

V2.1, 20.09.2019

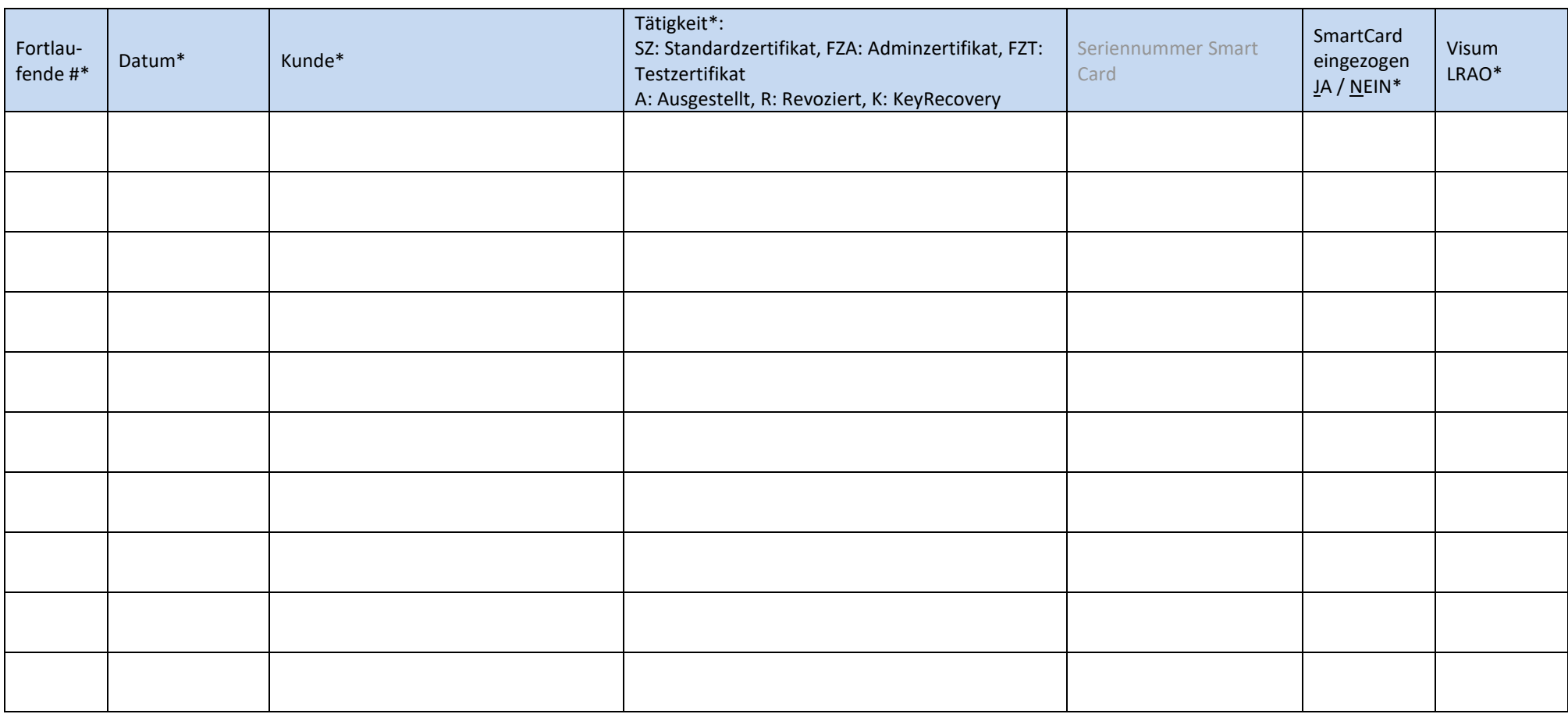

*(\*Diese Felder zwingend ausfüllen)*